Pour découvrir le dessin codé, tu dois placer les points A, B, C ... selon les indications du tableau cidessous. Par exemple, le point A est sur la première ligne et son abscisse est 0,5. Repère bien d'abord les extrémités des graduations qui changent à chaque ligne.

Quand tu auras placé tous les points, relie-les en suivant les instructions données sous le dessin.

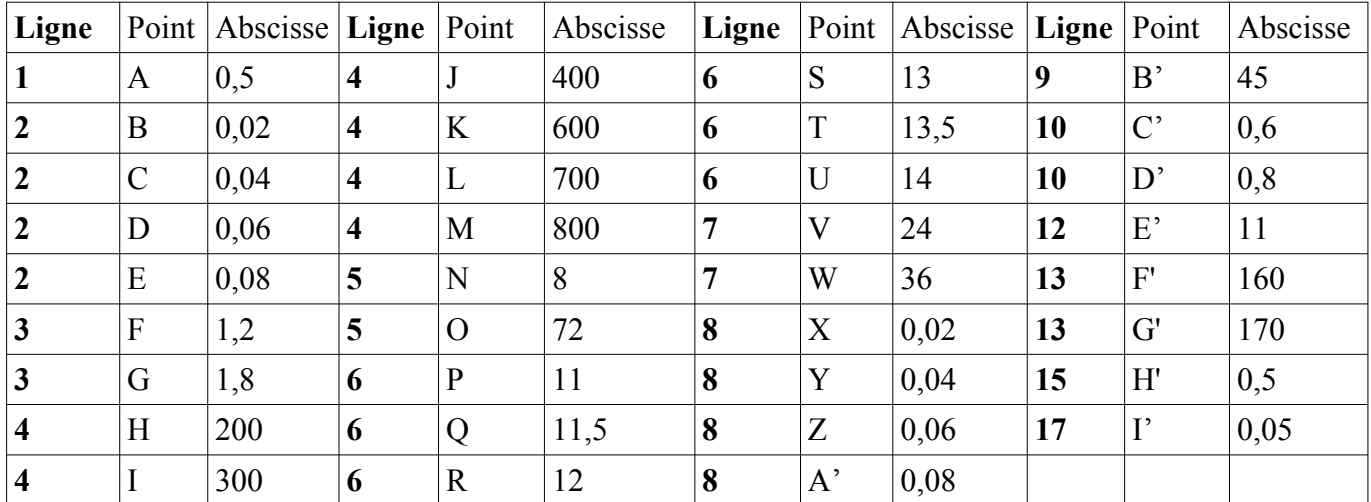

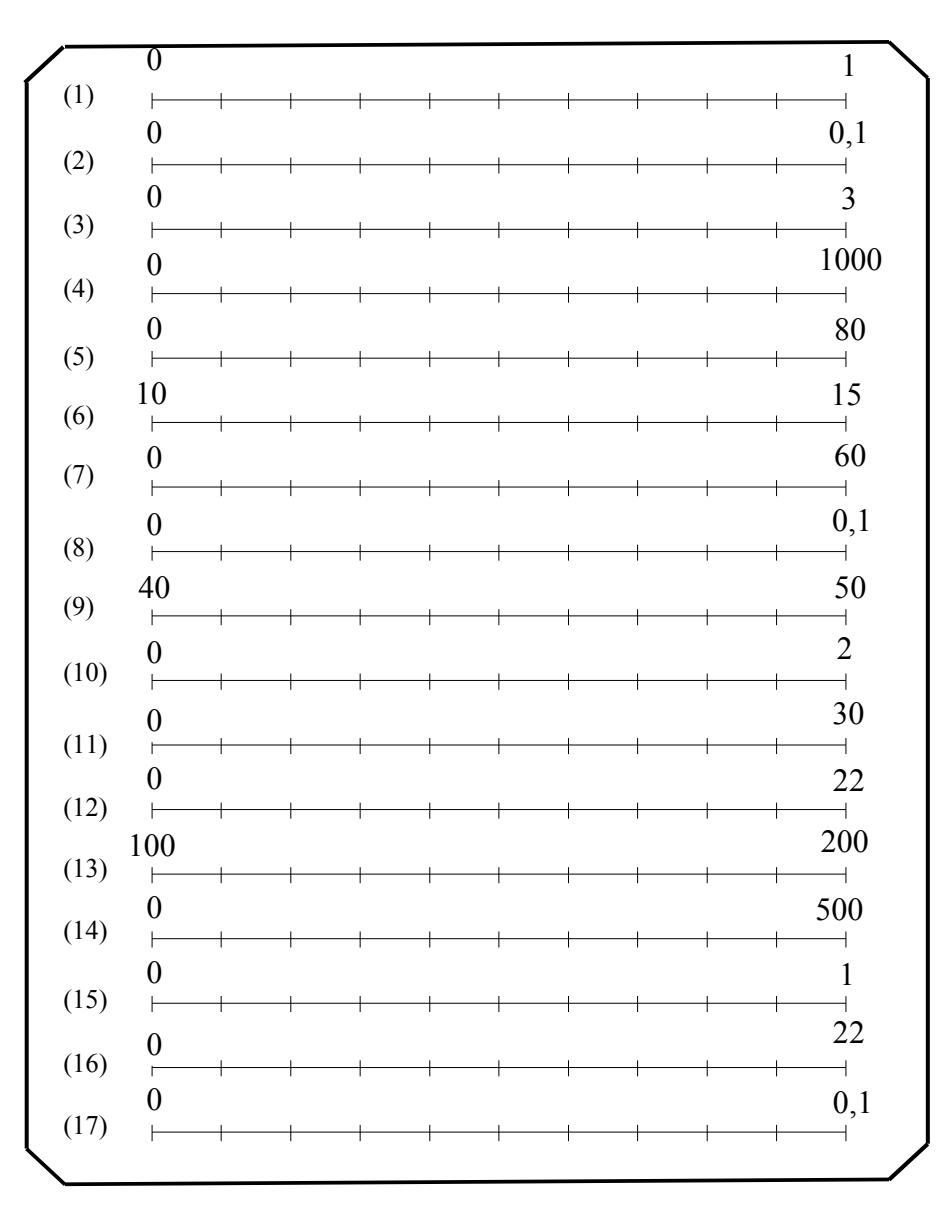

Relie dans l'ordre les points suivants : ADZB'YCA – NHMOUPN – FBI – GEL – QXV – TA'W – JS - KR - B'E'C'D'E'H'F'G'H'I'